## Cheatography

## Random Short Cuts Cheat Sheet by [monkeymynd](http://www.cheatography.com/monkeymynd/) via [cheatography.com/55007/cs/15867/](http://www.cheatography.com/monkeymynd/cheat-sheets/random-short-cuts)

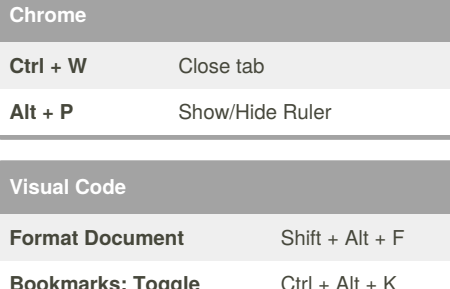

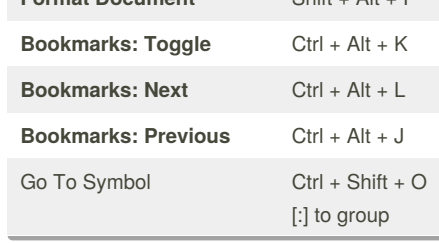

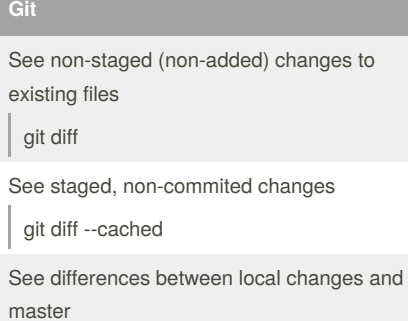

git diff origin/master

See differences between two commits

git diff COMMIT1\_ID COMMIT2\_ID

See the files changed between two commits git diff --name-only COMMIT1\_ID COMMIT2\_ID

See the files changed in a specific commit

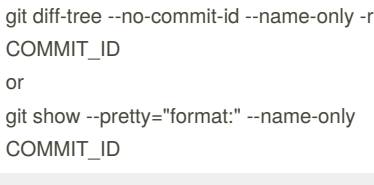

See diff before push git diff --cached origin/master

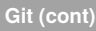

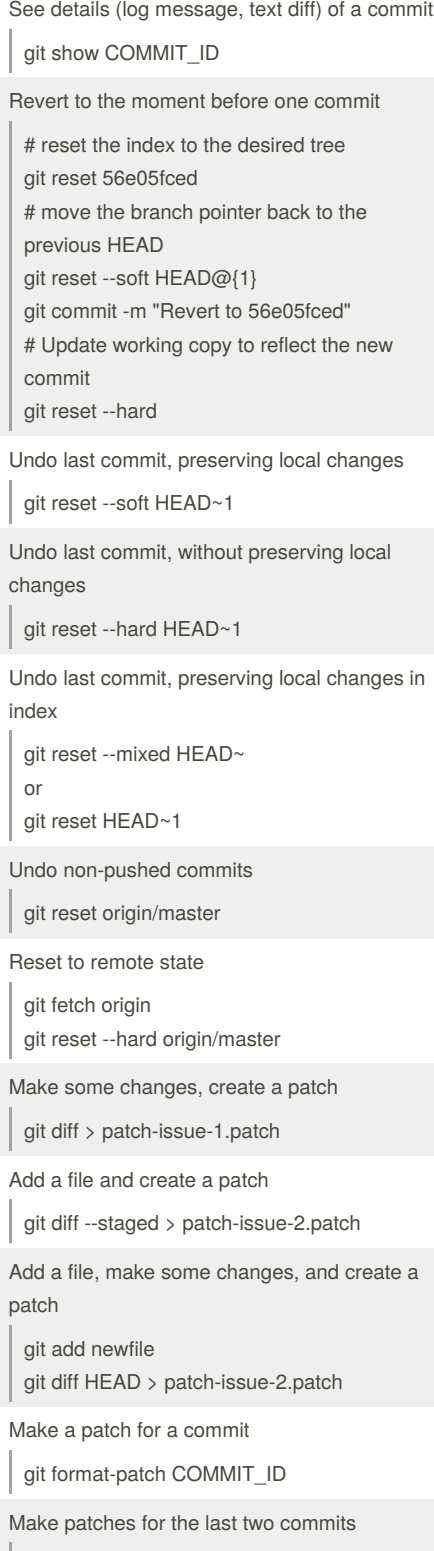

git format-patch HEAD~2

Not published yet. Last updated 1st June, 2018. Page 1 of 1.

## **Git (cont)**

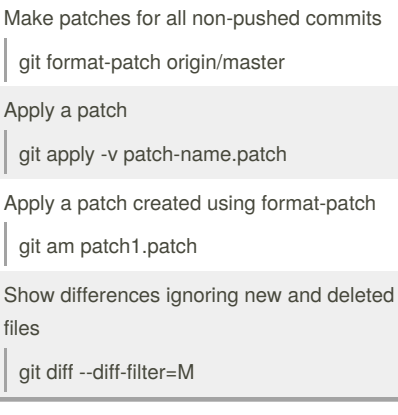

Sponsored by **ApolloPad.com** Everyone has a novel in them. Finish Yours! <https://apollopad.com>

[cheatography.com/monkeymynd/](http://www.cheatography.com/monkeymynd/)

By **monkeymynd**